Poznań, dnia 20 kwietnia 2020 r.

Nr: DEK – 23/2020

# **ZAPYTANIE OFERTOWE**

Niniejsze Indywidualne Warunki Zamówienia nie stanowią ogłoszenia o zamówieniu w rozumieniu ustawy z dnia 29 stycznia 2004 r. Prawo zamówień publicznych (Dz. U. z 2019 r., poz. 1843) Podstawa prawna: art. 4 pkt 8 ustawy Pzp

## **I. ZAMAWIAJĄCY**

Uniwersytet Medyczny im. Karola Marcinkowskiego w Poznaniu Ul. Fredry 10, 61-701 Poznań REGON: 000288811, NIP: 777-00-03-104

Osoby do kontaktu: Tomasz Więckowski, tel. 61 845 2616, e-mail: t.wieckowski@ump.edu.pl; Piotr Skraburski, tel. 61 845 2640, e-mail: pskraburski@ump.edu.pl;

# **II. NAZWA I NUMER PROJEKTU** (jeżeli dotyczy)

1. Projekt pn.…………………………………………………………….

2. Numer umowy o dofinansowanie:.......

# **III. PRZEDMIOT ZAMÓWIENIA**

1. Skrócony opis przedmiotu zamówienia

**Serwisy Energize Updates oraz Instant Replacement na urządzenie kompleksowej ochrony poczty elektronicznej Barracuda Email Security Gateway 400 [BSF 400].**

Odnowienie serwisów Energize Updates oraz Instant Replacement na urządzenie Barracuda Email Security Gateway 400 świadczonych przez producenta, na okres 36 miesięcy od dnia zakończenia poprzednich serwisów (tj. od dnia 5.05.2020 r.). Kontrakt powinien obejmować następujące serwisy firmy Barracuda Networks:

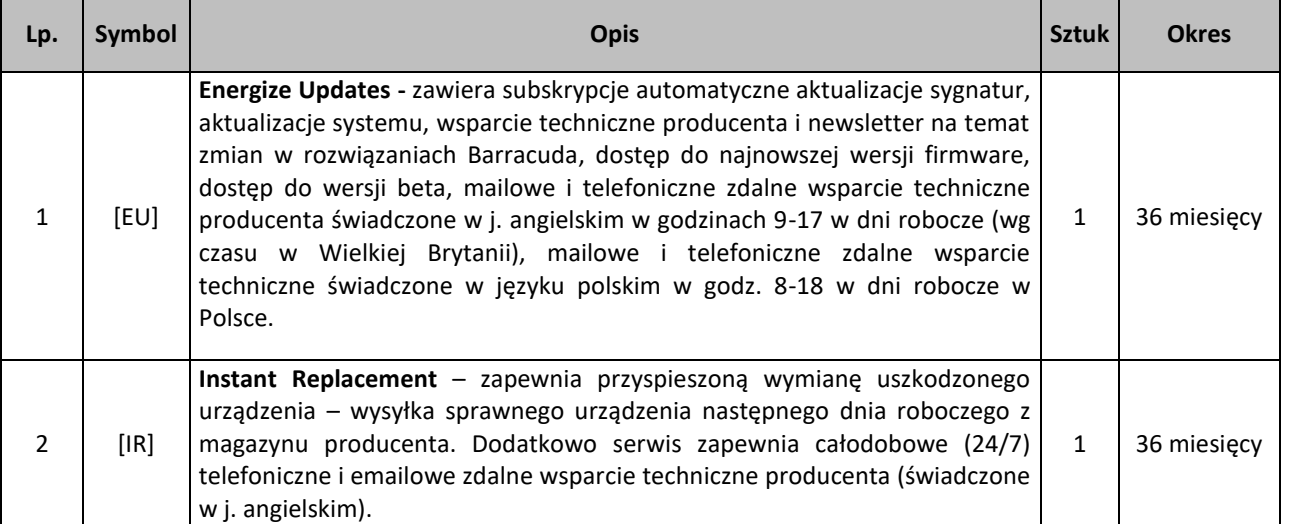

2. Szczegółowy opis przedmiotu zamówienia został zawarty w projekcie umowy stanowiącym załącznik nr 1 do niniejszego ogłoszenia o przetargu otwartym.

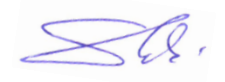

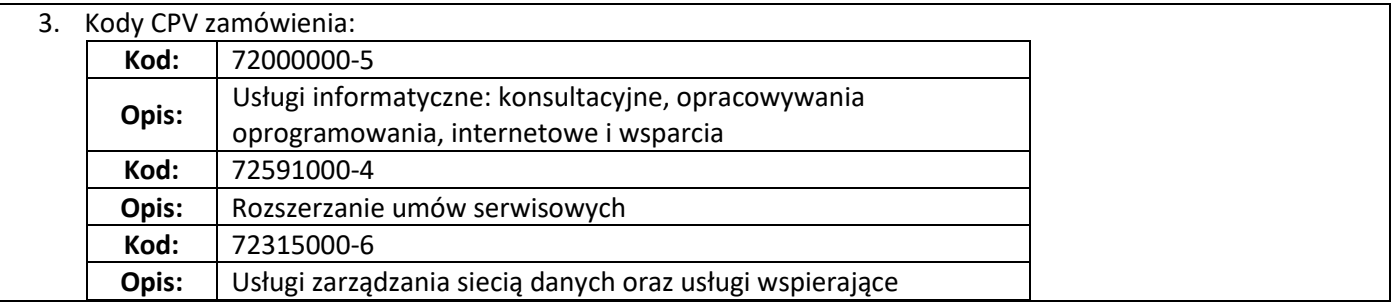

# **IV. TERMINY**

- 1. Termin i miejsce składania ofert: **23 kwietnia 2020 r. do godz. 12.00 (elektronicznie za pomocą Platformy Zakupowej OpenNexus)**
- 2. Termin i miejsce otwarcia: **23 kwietnia 2020 r. o godz. 12.10** w siedzibie zamawiającego w Dziale Informatyki przy ul. Rokietnickiej 7 w Poznaniu
- 3. Termin realizacji zamówienia: **2020.05.31**
- 4. Termin związania ofertą: **30 dni. Bieg terminu związania ofertą rozpoczyna się wraz z upływem terminu składania ofert.**
- 5. Termin płatności: **30 dni od daty otrzymania prawidłowo wystawionej faktury**

# **V. KRYTERIUM OCENY OFERT**

1. Cena oferty brutto - **100%** Liczba punktów dla każdej ocenianej oferty, zostanie wyliczona wg następującego wzoru:

# **Kryterium** "Cena oferty brutto"

 $C_{min}$  x 100

Co= x waga C<sub>bad</sub>

Gdzie:

C<sub>o</sub> – liczba punktów badanej oferty w kryterium cena

Cmin – cena (brutto) oferty najniższej spośród wszystkich badanych ofert

 $C_{bad}$  – cena (brutto) oferty badanej.

# **VI. WARUNKI UDZIAŁU W POSTĘPOWANIU**

O udzielenie zamówienia mogą ubiegać się Wykonawcy, którzy spełnią warunki udziału w postępowaniu dotyczące\*:

1. kompetencji lub uprawnień do prowadzenia określonej działalności zawodowej, o ile wynika to z odrębnych przepisów:

**Zamawiający uzna warunek za spełniony, jeżeli Wykonawca wraz z ofertą wykaże, że jest autoryzowanym partnerem Barracuda Networks (zaświadczenie).**

- 2. Sytuacji ekonomicznej i finansowej: **Zamawiający nie stawia konkretnych wymagań w tym zakresie** 3. Zdolności technicznej lub zawodowej:
	- **Zamawiający nie stawia konkretnych wymagań w tym zakresie**

# **VII. WYMAGANE DOKUMENTY\***

- 1. Oferta sporządzona zgodnie ze wzorem stanowiącym załącznik nr 2 do ogłoszenia o przetargu otwartym.
- 2. Zaświadczenie (pkt VI.1).
- 3. Aktualny odpis z KRS lub wydruk z Centralnej Ewidencji i Informacji o Działalności Gospodarczej.
- 4. Licencja/koncesja/zezwolenie (lub inny dokument)\*
- 5. Polisa ubezpieczenia od odpowiedzialności cywilnej na sumę ………………….zł\*
- 6. Wykaz dostaw/usług/robót budowlanych sporządzony zgodnie ze wzorem stanowiącym załącznik nr …. do zapytania ofertowego/przetargu otwartego.\*
- 7. Wykaz osób sporządzony zgodnie ze wzorem stanowiącym załącznik nr …. do zapytania ofertowego/przetargu otwratego.\*

 $\mathbb{Z}^{\mathbb{Q}}$ 

8. Pełnomocnictwo określające jego zakres – w przypadku gdy Wykonawcę reprezentuje pełnomocnik.

Dokument (skan), o którym mowa w pkt. 1, musi być podpisany przez osobę albo osoby upoważnione do składania oświadczeń oraz podpisywania w imieniu Wykonawcy.

Pełnomocnictwo może być złożone w oryginale albo kopii poświadczonej za zgodność z oryginałem przez notariusza.

9. W przypadku wątpliwości co do treści oferty, w tym również wysokości ceny, mogącej nosić znamiona rażąco niskiej lub braku w ofercie wymaganych dokumentów lub oświadczeń, zamawiającemu przysługuje prawo wezwania Wykonawcy do złożenia wyjaśnień treści oferty / złożonych dokumentów lub uzupełnienia dokumentów, o których mowa w pkt. 6, a także innych dokumentów mogących mieć wpływ na prowadzone postępowanie.

### **VIII. SPOSÓB OBLICZENIA CENY**

- 1. Wykonawca podaje cenę oferty w odpowiedniej części "Formularza oferty" załącznik nr 2 do ogłoszenia o przetargu otwartym.
- 2. W cenie Wykonawca uwzględnia wszystkie koszty realizacji przedmiotu zamówienia, jakie Wykonawca będzie musiał ponieść w celu należytego wykonania przedmiotu zamówienia określonego w niniejszym ogłoszeniu o przetargu otwartym (w tym w załączniku nr 1 – projekt umowy).
- 3. Cena wyrażona musi być w złotych polskich.
- 4. Cena musi zostać podana z dokładnością do dwóch miejsc po przecinku wg zasad arytmetyki.

#### **IX. WADIUM\***

- 1. Zamawiający wymaga wniesienia wadium w prowadzonym postępowaniu w wysokości **………………………**
- 2. Wadium należy wnieść przed upływem terminu składania ofert.
- 3. Wadium może być wniesione w jednej lub kilku następujących formach:
	- a) pieniądzu,
	- b) gwarancjach bankowych,
	- c) gwarancjach ubezpieczeniowych.

4. Wadium wnoszone w pieniądzu należy wpłacić przelewem na rachunek bankowy zamawiającego w Banku Handlowym.:

*z zaznaczeniem: "………., w takim terminie, aby zostało ono uznane na rachunku zamawiającego najpóźniej do momentu upływu terminu składania ofert.*

- 5. W przypadku wniesienia wadium w innych formach, wymagane jest dołączenie do oferty oryginału dokumentu.
- 6. Zamawiający zwróci wadium wszystkim wykonawcom niezwłocznie po wyborze oferty najkorzystniejszej.
- 7. Wykonawcy, którego oferta zostanie wybrana jako najkorzystniejsza, Zamawiający zwróci wadium niezwłocznie po zawarciu umowy.
- 8. Zamawiający zatrzyma wadium wraz z odsetkami w przypadku zaistnienia jakiejkolwiek z poniższych przesłanek:
	- wykonawca nie udzieli odpowiedzi Zamawiającemu na wezwanie do złożenia wyjaśnień lub uzupełnienia dokumentów, o którym mowa w części VII pkt 7 niniejszego zapytania ofertowego/przetargu otwartego jeżeli uniemożliwi to wybór oferty Wykonawcy iako najkorzystniejszej.
	- Wykonawca, którego oferta została wybrana jako najkorzystniejsza, uchyla się od podpisania umowy,
	- Wykonawca, którego oferta została wybrana jako najkorzystniejsza odmówił podpisania umowy na warunkach określonych w ofercie,
	- zawarcie umowy stało się niemożliwe z winy Wykonawcy.

W przypadku wniesienia wadium w innych formach niż pieniądz, zamawiający zastrzega, że nie uzna gwarancji, której treść będzie zawierać następujące wymogi formalne skierowane do zamawiającego (beneficjenta gwarancji):

*"Gwarant zapłaci na pisemne wezwanie beneficjenta, w którym oświadczy on, że:*

*1. Oferent w odpowiedzi na wezwanie Zamawiającego nie złożył dokumentów lub oświadczeń, wymaganych w niniejszym postępowaniu, lub pełnomocnictw oraz nie udowodnił, że wynikało to z przyczyn nieleżących po* 

 $\leq$   $\oslash$ 

*jego stronie;*

*2. Oferta Oferenta została wybrana , oraz że:*

- *a) Oferent odmówił podpisania umowy w sprawie zamówienia publicznego na warunkach określonych w ofercie,*
- *b) Oferent nie wniósł wymaganego zabezpieczenia należytego wykonania umowy,*
- *c) zawarcie umowy w sprawie zamówienia publicznego stało się niemożliwe z przyczyn leżących po stronie Oferenta.*

Gwarancja może zawierać wymagania złożenia przez Zamawiającego oświadczeń jednak nie może zawierać wymagań, które zmuszają Zamawiającego do złożenia oświadczenia niezgodnego z prawdą, co ma miejsce w przypadku gdy Gwarant żąda oświadczenia, że **wystąpiły jednocześnie wszystkie wyżej wymienione okoliczności**. Prawidłowym natomiast jest zapis, który wymaga od Beneficjenta złożenia oświadczenia w zakresie jednej lub więcej okoliczności skutkujących zatrzymaniem wadium.

## **X. WYKLUCZENIE WYKONAWCY**

1. Zamawiający wykluczy wykonawcę;

1) który nie udzielił wyjaśnień lub nie uzupełnił dokumentów wymaganych w niniejszym postępowaniu, na wezwanie Zamawiającego, o którym mowa w części VII pkt 9.

## **XI. ODRZUCENIE OFERT**

1. Zamawiający odrzuci ofertę, jeżeli:

- a) treść oferty nie odpowiada treści zapytania ofertowego;
- b) oferta został złożona przez Wykonawcę wykluczonego z postępowania,
- c) jest nieważna na podstawie przepisów prawa,
- d) oferta nie została zabezpieczona wadium.

## **XII. UNIEWAŻNIENIE POSTĘPOWANIA**

Zamawiającemu w każdej chwili przysługuje prawo do unieważnienia postępowania bez podania przyczyny.

## **XIII. FORMA SKŁADANIA OFERT**

1. Ofertę należy złożyć za pomocą platformy zakupowej w sposób i w formie określonej przez Zamawiającego, to jest\*:

1) poprzez formularz aktywny

2) poprzez formularz pasywny jako skan oferty wraz z wymaganymi załącznikami

# **2. INFORMACJA O FORMALNOŚCIACH, KTÓRE POWINNY ZOSTAĆ DOPEŁNIONE PRZED ZAWARCIEM UMOWY**

Zamawiający może żądać od Wykonawcy, którego oferta została wybrana jako najkorzystniejsza aby okazał przed podpisaniem umowy Zamawiającemu oryginały dokumentów, o których mowa w części VII.

# **3. ZAŁĄCZNIKI**

Załącznik nr 1 – Projekt umowy Załącznik nr 2 – Formularz oferty

**\*- wypełnić jeżeli dotyczy lub niepotrzebne skreślić**

Kierownik Działu Informatyki  $\ltimes a$ . mgr inż. Piotr Skraburski

**……………………………………………………………………….** (podpis pracownika jednostki prowadzącej zapytanie)

## **FORMULARZ OFERTY**

# **Nazwa i adres WYKONAWCY**

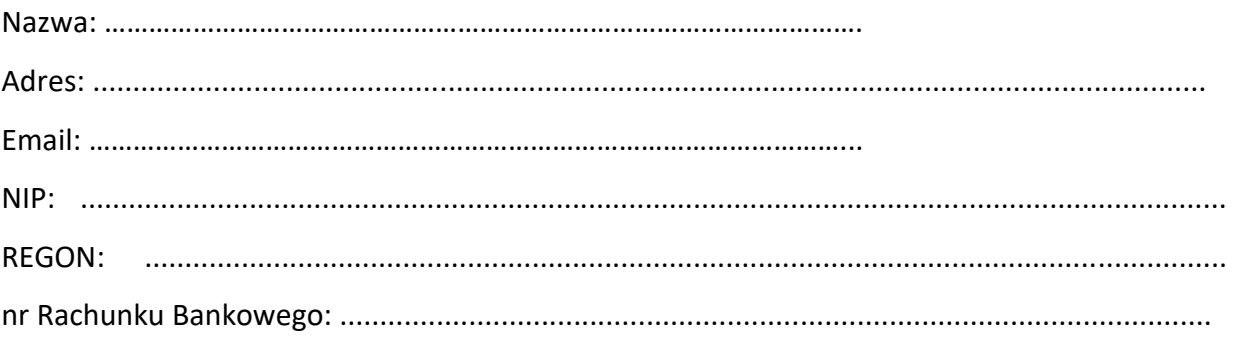

Oferujemy wykonanie przedmiotu zamówienia, dotyczącego: **Serwisy Energize Updates oraz Instant Replacement na urządzenie kompleksowej ochrony poczty elektronicznej Barracuda Email Security Gateway 400 [BSF 400],** za cenę:

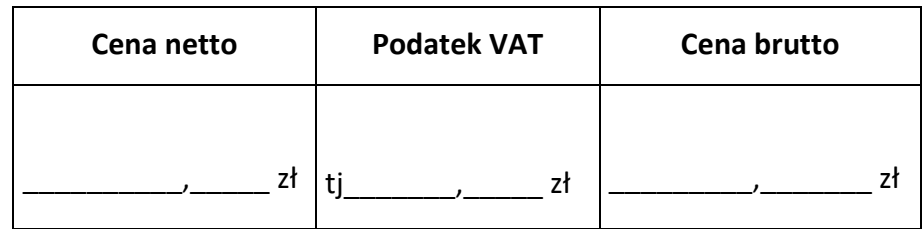

1. Oświadczam, że zapoznałem się z opisem przedmiotu zamówienia i nie wnoszę do niego zastrzeżeń.

2. Oświadczam, że zapoznałem się z projektem umowy i nie wnoszę do niego zastrzeżeń.

- 3. Oświadczamy, że w cenie oferty zostały uwzględnione wszystkie koszty prawidłowego wykonania zamówienia i realizacji przyszłego świadczenia umownego.
- 4. Oświadczamy, że uważamy się związani niniejszą ofertą przez czas wskazany w ogłoszeniu o przetargu otwartym.
- 5. Oświadczam, że spełniam warunki określone przez Zamawiającego.
- 6. Oświadczamy, że wypełniliśmy obowiązki informacyjne przewidziane w art. 13 lub art. 14 RODO wobec osób fizycznych, od których dane osobowe bezpośrednio lub pośrednio pozyskaliśmy w celu ubiegania się o zamówienie w niniejszym postępowaniu.

........................ dn ................... .................................

(podpis osoby uprawnionej)